# **DESENVOLVIMENTO DE UM ALGORITMO DE CÁLCULO LUMINOTÉCNICO PARA AMBIENTES INTERNOS ATRAVÉS DO MÉTODO PONTO-A-PONTO**

**Deivis Luis Marinoski (1); Fernando Simon Westphal (2); Roberto Lamberts(3).**

(1) Engenheiro Civil, Mestrando. E-mail: deivis@labeee.ufsc.br (2) Engenheiro Civil, Doutorando. E-mail: fernando@labeee.ufsc.br (3) Engenheiro Civil, Ph.D. E-mail: lamberts@ecv.ufsc.br LabEEE- Laboratório de Eficiência Energética em Edificações UFSC – CTC – ECV – NPC – Cep 88040-900. Cx Postal 476. Florianópolis SC.

# **RESUMO**

Este trabalho apresenta o desenvolvimento de um algoritmo de cálculo luminotécnico para ambientes internos no qual é aplicado o método ponto-a-ponto. Na programação do algoritmo empregou-se uma linguagem BASIC associada a planilhas eletrônicas. Para interpolação das curvas de intensidade luminosa das luminárias em direções diferentes dos dois planos principais (transversal e longitudinal), foi adotada uma metodologia baseada em fatores de peso. O algoritmo estima a contribuição direta e indireta da luz em cada ponto de uma malha no plano de trabalho. A contribuição indireta das paredes é avaliada em função das suas refletâncias e dos fatores de forma em relação à cada ponto da malha. Com os resultados de iluminância em cada ponto são traçados gráficos de curvas isolux, que possibilitam identificar regiões com maior ou menor nível de iluminação. Para uma validação preliminar do algoritmo foi adotada uma sala padrão onde anteriormente haviam sido realizadas medições de iluminância. Esta sala também foi simulada através do programa *Calculux INDOOR 2.30*  desenvolvido pela empresa *Philips*. Os resultados estimados pelo algoritmo foram comparados ao resultado da medição e da simulação, apresentando uma boa proximidade com estes valores.

## **ABSTRACT**

This work discusses the development of a lighting calculation algorithm for indoor spaces using Inverse-square method. The BASIC computer programme language associated with electronic sheets was used to programme code. The algorithm predicts direct and indirect lighting components for a number of points on the working surface. The curves of luminous intensity are available for plans along and across the luminaries only, the luminous intensities over other plans were determined by used interpolation. The indirect lighting component is estimated as a function of the reflectance of the walls and form factors. Using the calculated illuminances at each point the algorithm shows isolux graphics to help to identify the variation of illuminance level on the working surface. A preliminary validation of the algorithm was using a performed standard room, wich had illuminance levels measured. This room was also simulated using the computer program *Calculux INDOOR 2.30*, developed by *Philips* Corporation. The results predicted by the algorithm were compared to the measured values and simulation outputs and has presented a good approximation between them.

# **1. INTRODUÇÃO**

O método ponto-a-ponto, utilizado em cálculo luminotécnico, baseia-se na quantidade de luz que incidirá sobre cada ponto de uma malha de pontos definida em um plano. Este método é mais complexo que o método dos lumens, o qual é utilizado para o cálculo da quantidade de luminárias necessária para manter um nível médio de iluminância no ambiente. O método ponto-a-ponto pode ser aplicado em situações nas quais se deseja definir melhor a distribuição de iluminância no plano de trabalho, projetar sistemas de iluminação localizada, ou para o dimensionamento de sistemas de iluminação externa. Geralmente, a aplicação deste método exige o uso de ferramentas computacionais para a realização dos cálculos.

A aplicação do método ponto-a-ponto possibilita a construção dos diagramas de curvas isolux. Estes diagramas são formados por linhas de pontos em uma determinada superfície onde a iluminância tem o mesmo valor. O traçado das curvas isolux para o ambiente permite um melhor estudo do posicionamento das luminárias, evitando-se o superdimensionamento do sistema ou regiões de baixos níveis de iluminação.

Nos últimos anos o mercado internacional vem apresentando grandes avanços na pesquisa e desenvolvimento de programas de cálculo luminotécnico. Grandes empresas do setor vem investindo na elaboração de programas computacionais de qualidade, voltados para projetos de iluminação. Muitos destas ferramentas são de distribuição gratuita e mostram-se a altura de renomados programas comerciais. Uma das novidades destes novos programas, tais como o *Dialux* e o *Calculux*, é a possibilidade do emprego de modelos de luminárias de diferentes fabricantes, através de curvas fotométricas digitalizadas em padrões internacionais.

No cenário nacional, os profissionais do ramo ainda têm pouco conhecimento e prática na aplicação destas ferramentas. Infelizmente, hoje no Brasil existem poucos programas nacionais de cálculo luminotécnico. Alguns fabricantes brasileiros têm desenvolvido e distribuído à seus clientes programas simplificados nos quais apresentam exclusivamente os seus produtos, o que muitas vezes dificulta ou restringe a elaboração de projetos.

Desta forma, torna-se relevante o desenvolvimento de um algoritmo de cálculo luminotécnico que proporcionará uma base para a futura construção de um programa computacional no qual poderá ser aplicada uma base de dados com equipamentos de diversos fabricantes.

#### **2. OBJETIVO**

Este trabalho tem por objetivo apresentar o desenvolvimento de um algoritmo para o cálculo luminotécnico em ambientes internos, utilizando-se o método ponto-a-ponto para determinação de valores de iluminância nos pontos que compõem uma malha aplicada sobre o plano de trabalho.

## **3. METODOLOGIA**

#### **3.1 Desenvolvimento do algoritmo**

O desenvolvimento de um algoritmo pode ser realizado através da programação de diferentes blocos (rotinas) posteriormente agrupados na forma de uma estrutura. Para a elaboração do algoritmo, apresentado neste trabalho, foram utilizadas planilhas eletrônicas associadas a alguns itens de programação em linguagem BASIC. As planilhas empregadas exercem diferentes funções, sendo utilizadas para entrada de dados, base de dados e apresentação de resultados. Através da linguagem de programação foram desenvolvidas rotinas para leitura de dados, resolução de equações e elaboração de gráficos. A Figura 1 apresenta um fluxograma com as principais etapas de construção do algoritmo, necessárias para o cálculo dos valores de iluminância total em cada ponto.

A primeira etapa consiste na entrada de dados tais como as dimensões do ambiente, refletâncias das superfícies, características das luminárias e lâmpadas.

Após isso se faz uso do método dos lumens, o qual realiza uma estimativa da quantidade de luminárias necessária para garantir o nível médio de iluminação recomendado em norma para o tipo de ambiente.

Definido o número de luminárias necessárias, o algoritmo propõe uma distribuição uniforme na direção do comprimento e da largura do ambiente.

Nesta etapa inicial, visando simplificar a construção do algoritmo, foi adotado apenas um modelo de luminária como padrão. Esta simplificação foi realizada uma vez que o objetivo do trabalho é desenvolver uma estrutura de cálculo, o que não impede que futuramente seja criada uma base de dados com modelos de luminárias de diversos fabricantes. A luminária adotada foi o modelo *TMS 500* 

*2RA32*, fabricada pela empresa *Philips* (Figura 2)*,* com refletores de alumínio, 2 lâmpadas de 32W e reator com alto fator de potência.

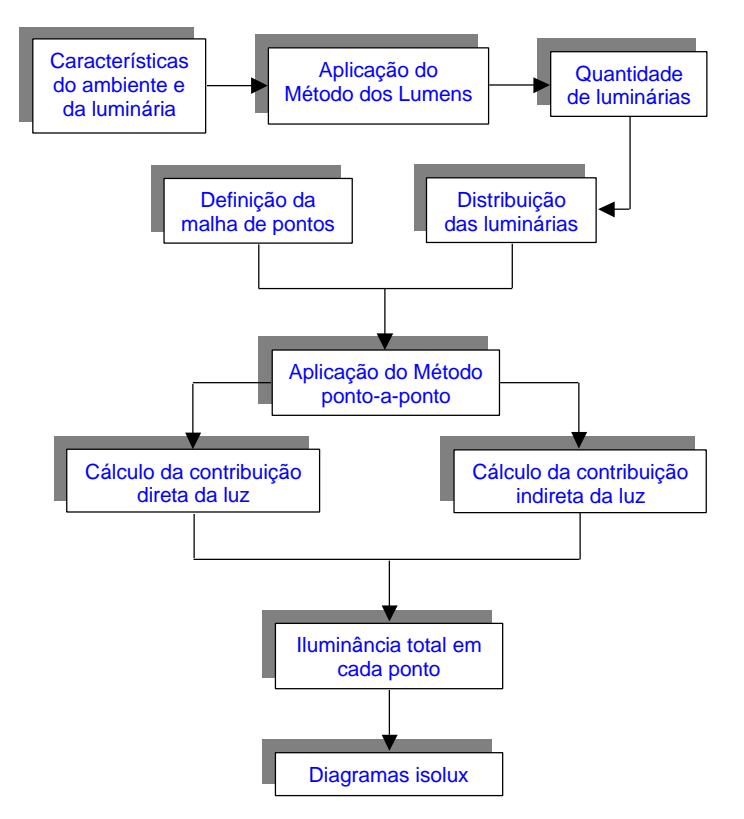

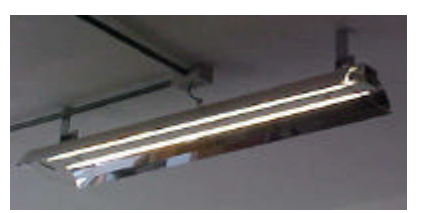

**Figura 2. Modelo de luminária utilizado.**

Para empregar o método ponto-aponto faz-se necessária à aplicação de uma malha de pontos sobre a superfície na qual deseja-se obter os valores de iluminância, neste caso o plano de trabalho. Por conveniência o algoritmo apresenta 5 valores de espaçamento para que o usuário escolha: 25cm, 50cm, 75cm, 100cm ou 150cm. Definido o espaçamento, o algoritmo determina a quantidade total de pontos, distribuindo-os uniformemente.

**Figura 1. Fluxograma de construção do algoritmo**

Após a definição das coordenadas de cada luminárias e também das coordenadas de cada ponto da malha, aplica-se o método ponto-a-ponto. A iluminância em um ponto situado num plano horizontal provocada por uma fonte de luz pontual é calculada através da Equação 1, apresentada por REA (1993). Nesta equação é considera a contribuição de luz apenas da luminária em questão. Para compor a iluminância total no ponto deve-se considerar a contribuição do conjunto de luminárias instaladas no ambiente, como também, das parcelas refletidas pelas superfícies (teto, paredes e piso).

$$
E_i = \frac{I_{\text{pTotal}} \times \cos \mathbf{a}}{H^2}
$$
 [Eq. 1]

Onde: *E<sup>i</sup>* = iluminância produzida pela luminária *i* (lux);

 $H =$  distância do centro da luminária até o ponto da malha (m);

*IpTotal =* intensidade luminosa da luminária *i* em direção ao ponto da malha (cd);

 $\alpha$  = ângulo formado pelo centro da luminária, o ponto da malha e o ponto logo abaixo da luminária (Figura 3).

Para a realização do cálculo da iluminância através da aplicação da Equação 1 é necessário conhecer os valores de intensidade luminosa do modelo de luminária utilizado. Esses valores são normalmente apresentados em catálogos de fabricantes apenas na direção longitudinal e transversal às luminárias. Na utilização do algoritmo, os valores de intensidade luminosa nestas duas direções são obtidos graficamente a partir das curvas polares fornecidas por catálogo.

Mas os valores de intensidade luminosa apenas no dois planos principais são insuficientes para desenvolver os cálculos do método ponto-a-ponto com precisão. Desta forma foi adotada no algoritmo uma metodologia de interpolação de valores de intensidade luminosa apresentada por MARINOSKI et al. (2001), que utiliza fatores de peso para determinar a intensidade luminosa da luminária em qualquer direção.

A contribuição direta da luz em cada ponto corresponde a iluminância gerada pelo fluxo luminoso vindo diretamente das lâmpadas para a superfície do plano de trabalho. A iluminância direta total em cada ponto da malha é definida pelo somatório dos valores de iluminância calculados para todas as luminárias.

A contribuição indireta da luz em cada ponto da malha sobre o plano de trabalho é resultante da luz refletida nas superfícies internas do ambiente. Para determinar a iluminância que chega de maneira indireta sobre o plano de trabalho é necessário conhecer a exitância luminosa produzida pelas superfícies. Para viabilizar este cálculo as seguintes considerações foram necessárias:

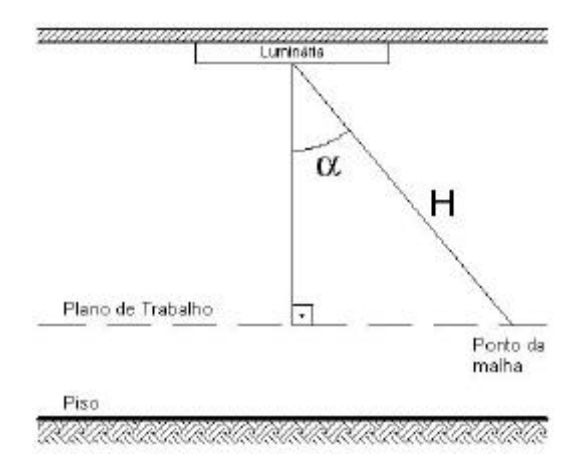

**Figura 3**. **Corte longitudinal de uma luminária indicando o ângulo a e a distância H.**

- a) não foram consideradas as inter-reflexões da luz, sendo computada para o cálculo da iluminância produzida de forma indireta, apenas a primeira reflexão ocorrida;
- b) as superfícies refletoras foram discretizadas como sendo a faixa de parede compreendida entre o plano de trabalho e o plano de instalação das luminárias. A área de parede abaixo do nível do plano de trabalho e a área do piso foram desprezadas por não contribuírem com a reflexão imediata sobre o plano de trabalho. Já a área de parede acima do nível do plano de instalação das luminárias e a área do teto não foram levadas em consideração no cálculo pelo fato da luminária utilizada ser do tipo direta (100% do fluxo luminoso é direcionado para baixo), não havendo assim iluminação direta sobre estas regiões.

Partindo das considerações apresentadas, calcula-se em cada uma das quatro faixas de parede consideradas como refletoras, a iluminância média sobre a superfície, sendo esta obtida através da aplicação do método ponto-a-ponto para uma malha sobre a parede. Segundo IES (1982), a exitância média da área de parede considerada é equivalente a sua iluminância média multiplicada pela sua refletância .

O passo seguinte para determinar a iluminância gerada indiretamente em cada ponto é o cálculo dos fatores de forma. O fator de forma de um elemento plano de área *dA<sup>1</sup>* (ponto) para uma área retangular *A2* (parede) em um plano perpendicular ao plano do elemento, é apresentado na forma de equação por REA (1993).

Multiplicando o fator de forma encontrado para cada ponto em relação a uma superfície, pela exitância média correspondente à mesma, tem-se o valor da iluminância gerada pela luz refletida por esta superfície. Realizando o somatório da iluminância gerada indiretamente pelas 4 superfícies (paredes) em cada ponto, tem-se o valor da iluminância indireta total no ponto.

O valor de iluminância total em cada ponto da malha sobre o plano de trabalho é resultado do somatório da quantidade de iluminação gerada diretamente pelas luminárias e a quantidade de iluminação refletida pelas superfícies. Com os valores de iluminância total em cada ponto são traçados os diagramas de curvas isolux para o plano de trabalho.

#### **3.2 Comparação dos resultados**

Para analisar os valores encontrados com o algoritmo foram realizadas simulações para estimativa de iluminância em um ambiente real. O resultado obtido com o algoritmo foi comparado ao valor encontrado em uma medição realizada no local e também com os valores encontrados com o programa *Calculux INDOOR 2.30*.

O ambiente analisado é uma sala de aula (sala CTC 208) localizada no bloco B do Centro Tecnológico da Universidade Federal de Santa Catarina. Esta sala foi escolhida uma vez que nela foram realizadas

medições de iluminância após a instalação de um novo sistema de iluminação (Figura 4). Este sistema é composto por 8 luminárias modelo TMS 500 e 3 luminárias TCS 312 (assimétrica) com 2 lâmpadas TLDRS 32\84, todos equipamentos fabricados pela empresa *Philips*.

Uma semana após a instalação do sistema, WESTPHAL (1999) realizou um levantamento no local, e executou uma medição do nível de iluminação seguindo os procedimentos descritos na norma NBR 5382 – *Verificação de iluminância de interiores* (ABNT, 1985). Esta medição foi executada durante o período da noite, para evitar a influência da luz natural. Outro ponto relevante para obtenção dos resultados foi o fato da medição ter sido realizada com as luzes das luminárias assimétricas desligadas, levando em consideração apenas a iluminação geral da sala.

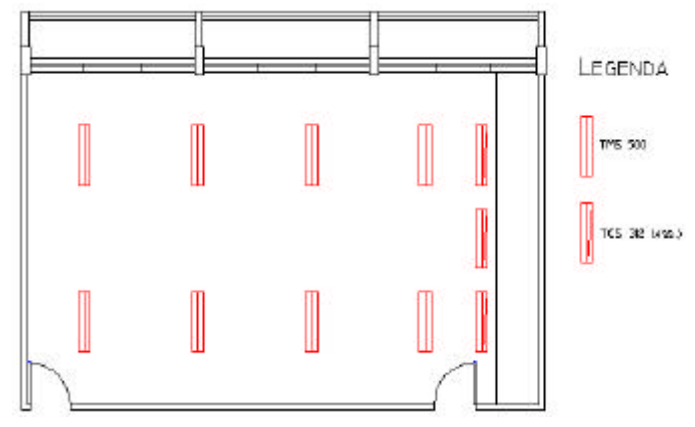

**Figura 4. Planta baixa da sala e distribuição das luminárias.**

O mesmo sistema de iluminação da Figura 4 também foi simulado através do programa *Calculux INDOOR 2.30*, desenvolvido pela empresa *Philips*. A opção por este programa foi feita em virtude deste apresentar em sua base de dados o modelo de luminária e lâmpada aplicadas na sala. Este programa possui além dos valores de intensidade luminosa nos 2 planos principais da luminária (transversal e longitudinal), os valores de intensidade em 5 planos intermediários, o que garante maior precisão para os seus cálculos de iluminância direta.

## **4. RESULTADOS**

## **4.1 Situações de Cálculo**

Os resultados das simulações foram divididos em 3 casos, sendo cada caso subdividido em 4 hipóteses. Cada caso corresponde a um número diferente de pontos aplicados para a malha. Isto foi realizado com o objetivo de comparar a variação dos resultados encontrados nas diferentes situações. No Caso 1 a malha sobre o plano de trabalho é composta por 28 pontos, no Caso 2 a malha é composta por 70 pontos e no Caso 3 por 294 pontos.

Cada uma das hipóteses corresponde a diferentes considerações em relação aos valores de intensidade luminosa na direção transversal e longitudinal. Na primeira hipótese os valores de intensidade luminosa foram retirados das curvas polares apresentadas no catálogo do fabricante para o ângulo α variando de zero a 90°. Na segunda hipótese os valores de intensidade luminosa também foram retirados das curvas polares apresentadas no catálogo do fabricante, mas desta vez o ângulo α varia de zero a 45°. Nesta segunda hipótese, para valores de α acima de 45° o valor de intensidade luminosa é considerado igual a zero. Para a terceira hipótese os valores de intensidade luminosa nas 2 direções principais (transversal e longitudinal) foram retirados do programa *Calculux,* e a variação do ângulo α é de zero a 90°. A quarta hipótese também assumiu os valores de intensidade luminosa retirados do *Calculux*, mas com o ângulo α variando de zero a 45°, sendo que para valores de α acima de 45° o valor de intensidade luminosa é considerado igual a zero.

A variação do ângulo α aplicada neste trabalho é válida para luminárias do tipo direta (100% do fluxo luminoso é direcionado para baixo), para outros tipos de luminárias (semi-direta, difusa, etc) deve-se analisar qual será a variação que  $\alpha$  irá apresentar.

## **4.2 Valores de Intensidade Luminosa**

A Tabela 1 mostra um comparativo entre os valores de intensidade luminosa obtidos a partir do catálogo e do programa *Calculux*.

Nota-se que os valores obtidos a partir do catálogo e do programa apresentam diferenças, as quais se acentuam principalmente na medida que o ângulo  $\alpha$ passa a crescer. Para os valores obtidos diretamente no catágolo a intensidade luminosa só torna-se nula quando α atinge 90° enquanto que nos valores retirados do *Calculux,* isso acontece em ângulos próximos a 70°.

Desta forma, a aplicação dos valores retirados do catálogo, aumenta o valor da contribuição luminosa gerada por cada luminária.

#### **4.3 Valores de Iluminância**

Em sua medição, WESTPHAL (1999) obteve um valor da iluminância média sobre o plano de trabalho igual a 356 lux.

Na Tabela 2 são apresentados os valores de iluminância média encontrados nas simulações utilizando o algoritmo e o programa *Calculux,* para cada Caso estudado.

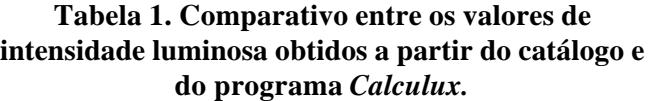

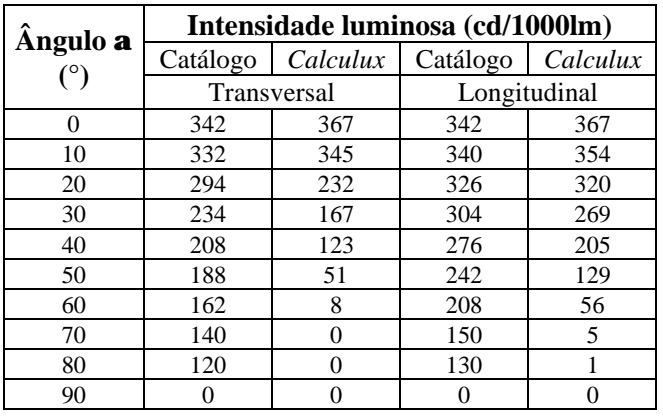

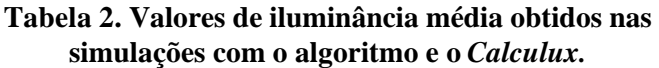

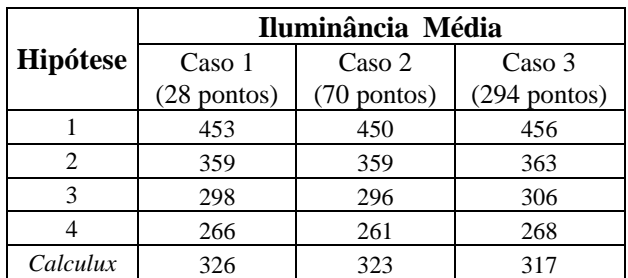

A Figura 5 mostra a representação gráfica das curvas isolux, na altura do plano de trabalho, para o Caso 2 (malha de 70 pontos, espaçados a cada 50cm) nas 4 hipóteses estudadas, e também para representação obtida a partir dos valores do *Calculux.* As curvas isolux para os demais casos podem ser encontradas em MARINOSKI (2003).

**Figura 5. Diagramas de curvas isolux para o Caso 2.**

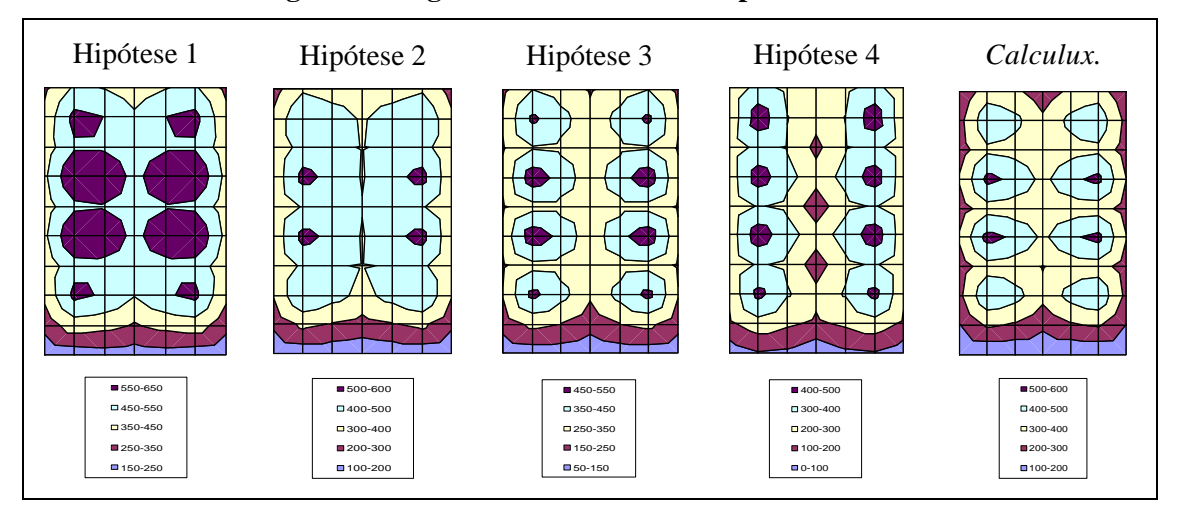

Na Hipótese 1 encontram-se os valores mais altos de iluminância em cada ponto. Isso é justificado pelo fato dos valores de intensidade luminosa retirados dos catálogos serem mais elevados em virtude da imprecisão gráfica, principalmente para ângulos α superiores a 45°, o que faz com que a contribuição luminosa em cada ponto seja maior.

Nas Hipóteses 2 e 3 os valores, em geral, aproximam-se mais dos resultados das medições, significando que estas hipóteses tendem a representar melhor a real distribuição da luz. A Hipótese 2 tendo o ângulo α restrito a 45° elimina parte do erro causado pelas distorções gráficas do catálogo. Já a Hipótese 3 com o ângulo α variando até 90°, para valores de intensidade obtidos no *Calculux,* representa de maneira mais completa a contribuição vinda da luminária.

A Hipótese 4 revelou ter os menores valores de iluminância em cada ponto se comparada com as demais alternativas. Desta forma, limitando-se o ângulo α a 45° quando os valores de intensidade são retirados do *Calculux,* acaba-se por desprezar uma parcela importante da contribuição luminosa, uma vez que os valores obtidos do programa podem ser considerados mais precisos.

A Tabela 3 apresenta o percentual de erro da iluminância média estimada pelo algoritmo em relação ao valor da medição realizados por WESTPHAL (1999) para os 3 casos analisados.

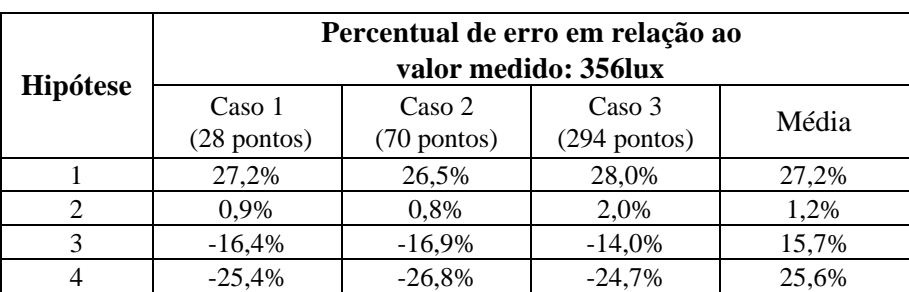

# **Tabela 3. Percentual de erro da iluminância média para cada hipótese quando comparada ao valor medido por WESTPHAL (1999).**

Nota-se que o diagrama obtido a partir de valores do *Calculux*, assemelha-se muito ao diagrama da Hipótese 3 (Figura 5).

Na Tabela 4 são apresentados os percentuais de erro da iluminância média para as diferentes hipóteses analisadas, comparadas aos valor obtidos com o *Calculux* (Caso 1: 326 lux; Caso 2: 323 lux; Caso 3: 317 lux)*.*

Observando os valores de iluminância média encontrados para o algoritmo e comparados ao Calculux, verifica-se que o menor erro ocorre em relação a Hipótese 3 (Tabela 4). Isto já era esperado uma vez que esta situação é a que mais se aproxima ao programa, pois foram utilizados os valores de intensidade luminosa por ele fornecido. A maior influência no resultado, neste caso, vem do fato do algoritmo calcular a contribuição indireta da luz em cada ponto através de fatores de forma, enquanto que o *Calculux* utiliza uma contribuição indireta média atribuída a todos os pontos, o que é menos preciso.

**Tabela 4. Percentual de erro da iluminância média para cada hipótese quando comparada ao** *Calculux***.**

| Hipótese | Percentual de erro em relação ao<br>Calculux |             |                |       |
|----------|----------------------------------------------|-------------|----------------|-------|
|          | Caso 1                                       | Caso 2      | Caso 3         | Média |
|          | $(28$ pontos)                                | (70 pontos) | $(294$ pontos) |       |
|          | 38,9%                                        | 39,5%       | 43,7%          | 40,7% |
|          | 10,2%                                        | 11,1%       | 14,6%          | 12,0% |
| 3        | $-8,7%$                                      | $-8,4%$     | $-3,4%$        | 6,8%  |
|          | $-18,6%$                                     | $-19,3%$    | $-15,4%$       | 17,7% |

# **5. CONCLUSÕES**

À aplicação de diferentes valores de intensidades luminosas e sua interpolação foram os principais fatores que levaram a divergência entres os resultados dos casos analisados.

A utilização de valores de intensidade luminosa retirados de catálogos apresenta uma menor precisão por dois motivos: primeiro a existência de distorções das imagens que contém as curvas polares; e segundo pelo fato de valores interpolados entre intervalos maiores de ângulos diminuírem a precisão das interpolações.

Os valores de intensidade luminosa obtidos diretamente pelo *Calculux* podem ser considerados mais precisos, pois são fornecidos pelo próprio fabricante, com valores para ângulos α em intervalos de dois graus. Desta forma seria importante que os fabricantes fornecessem tabelas de intensidade luminosa com valores para a maior quantidade de ângulos possível e para diferentes planos da luminária.

A restrição do ângulo α em no máximo 45°, adotada na metodologia proposta por MARINOSKI et al (2001), é um bom artifício para eliminar parte das imprecisões gráficas, as quais mostram-se mais acentuadas para ângulos maiores. É importante salientar que além das imprecisões encontradas no algoritmo, os resultados também sofrem influência de imprecisões no próprio método de cálculo e mas medições de iluminância realizadas no local. Embora neste estudo os valores de iluminância estimados foram muito próximos aos valores encontrados nas medições, seria necessária uma análise futura envolvendo simulações com outras condições e modelos de ambientes, para confirmar estes resultados.

# **6. REFERÊNCIAS BIBLIOGRÁFICAS**

- IES (1982). *Calculating Coefficients of Utilization, Wall and Ceiling Cavity Exitance*. Illuminating Engineering Society of North America, New York, USA.
- MARINOSKI, D. L.; WESTPHAL, F. S.; MORETTI, R. S.; LAMBERTS, R. (2001). Desenvolvimento de uma metodologia para interpolação de valores de intensidade luminosa aplicada ao cálculo da iluminância através do Método Ponto-a-ponto. VI ENCONTRO NACIONAL De CONFORTO NO AMBIENTE CONSTRUÍDO. *Anais*. São Pedro, SP.
- MARINOSKI, D. L. (2003). Desenvolvimento de um algoritmo de cálculo luminotécnico para ambientes internos através do método ponto-a-ponto. Trabalho de conclusão de curso de graduação em Eng. Civil. UFSC. Florianópolis, SC. 60p.
- REA, M. S. (1993). *Lighting Handbook. Reference & Application*. 8<sup>ª</sup> ed. New York, USA. 957p.
- WESTPHAL, F. S. (1999). Dados de Medições de Iluminância. Arquivos do Laboratório de Eficiência Energética em Edificações. Universidade Federal de Santa Catarina. Florianópolis, SC.